# ChemoView™ Software

Software for Routine Data Analysis Version 2.0.3

> The ChemoView™ software is designed for the processing and reporting of data from a tandem mass spectrometry (MS/MS) system intended for semi-quantitative analysis of marker compounds in a sample by a trained professional.

## **Where to Get Help**

#### **Other Documentation**

• *Help*

#### **Support**

- support@absciex.com
- [www.absciex.com](http://www.absciex.com/)
- Customer Documentation: [techpubs@absciex.com](mailto:techpubs@absciex.com)

#### **Requirements**

- A Pentium IV 2.53-GHz system with a minimum of 512 MB of RAM is recommended.
- An English version of the Microsoft XP operating system with SP3 or the Microsoft Windows 7 (32-bit) operating system with SP1 must be installed.
- For computers configured with the Windows XP operating system, Microsoft Office 2007 or 2010 must be installed.
- For computers configured with the Windows 7 operating system, Microsoft Office 2007, 2010, or 2013 must be installed.
- The Analyst® 1.6 software or higher must be installed.

## **Supported Equipment**

- All mass spectrometers supported by the Analyst 1.6 software are supported by the ChemoView software.
- Dell OptiPlex 9010
- Dell OptiPlexXE2

#### **Install the Software**

Refer to the *ChemoView™ 2.0.3 Software Installation Guide*.

## **Notes on Use**

#### **Scan Types**

The ChemoView 2.0.3 software supports the following scan types:

- Precursor Ion (Prec)
- Neutral Loss (NL)
- Multiple Reaction Monitoring (MRM)

#### **File Compatibility**

• The ChemoView 2.0.3 software supports data files created using the Analyst<sup>®</sup> software, version 1.6 or higher.

## **Known Issues and Limitations**

Everyone should read this section of the Release Notes. This section applies specifically to issues that are known in the ChemoView™ 2.0.3 software.

- This version of the ChemoView software is a standalone application and is not compatible with any existing version of the Cliquid® software. At the time of release, the ChemoView software data cannot be accessed through the **Cliquid ChemoView** feature.
- If a single alphanumeric character is added to an existing test, analyst, or processing method name, the ChemoView software might not recognize the change and prevent the user from continuing through the workflow. It is recommended that at least two characters be added to an existing name to enable the software to recognize the change.
- Occasionally, when generating a summary report in Microsoft Excel 2007 or 2010, the report might fail and indicate that the failure was caused by a Visual Basic issue. To resolve this issue, do one of the following:

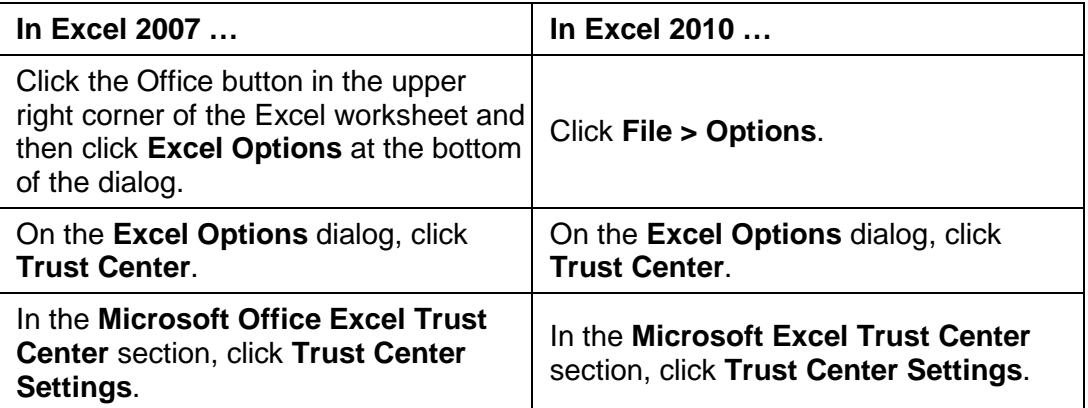

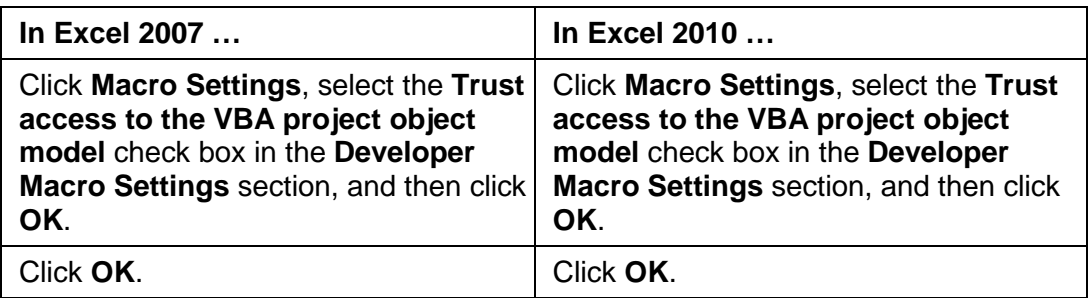

## **Document Revision History**

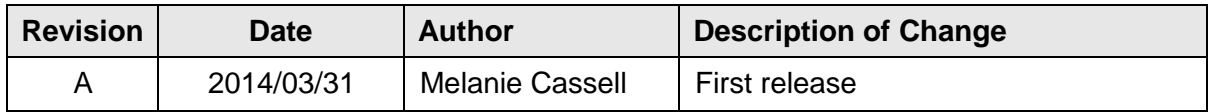

This document is provided to customers who have purchased AB SCIEX equipment to use in the operation of such AB SCIEX equipment. This document is copyright protected and any reproduction of this document or any part of this document is strictly prohibited, except as AB SCIEX may authorize in writing.

Software that may be described in this document is furnished under a license agreement. It is against the law to copy, modify, or distribute the software on any medium, except as specifically allowed in the license agreement. Furthermore, the license agreement may prohibit the software from being disassembled, reverse engineered, or decompiled for any purpose. Warranties are as stated therein.

Portions of this document may make reference to other manufacturers and/or their products, which may contain parts whose names are registered as trademarks and/or function as trademarks of their respective owners. Any such use is intended only to designate those manufacturers' products as supplied by AB SCIEX for incorporation into its equipment and does not imply any right and/or license to use or permit others to use such manufacturers' and/or their product names as trademarks.

AB SCIEX warranties are limited to those express warranties provided at the time of sale or license of its products, and are AB SCIEX's sole and exclusive representations, warranties, and obligations. AB SCIEX makes no other warranty of any kind whatsoever, expressed or implied, including without limitation, warranties of merchantability or fitness for a particular purpose, whether arising from a statute or otherwise in law or from a course of dealing or usage of trade, all of which are expressly disclaimed, and assumes no responsibility or contingent liability, including indirect or consequential damages, for any use by the purchaser, or for any adverse circumstances arising therefrom.

The trademarks mentioned herein are the property of AB Sciex Pte. Ltd. or their respective owners.

AB SCIEX™ is being used under license.

© 2014 AB Sciex Pte. Ltd. Printed in Canada.

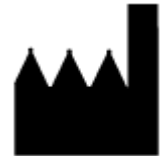

AB Sciex Pte. Ltd. Blk 33, #04-06 Marsiling Ind Estate Road 3 Woodlands Central Indus. Estate SINGAPORE 739256

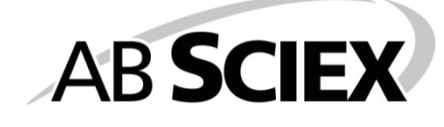

RUO-IDV-03-1324-A Page 4 of 4